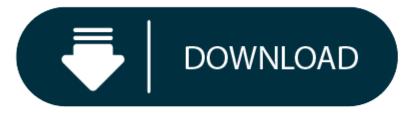

Download Adobe Reader Mac 10.68

#### 1. Adobe Reader For Mac 10.15

#### 2. Adobe Acrobat Reader Download For Mac

On Mac, PDF tools aren't available in great numbers, so having a tool that works as well as Adobe Reader (and for free) is a huge bonus. On Windows, there are probably tools that work just as well. Download free Acrobat Reader DC software, the only PDF viewer that lets you read, search, print, and interact with virtually any type of PDF file. Adobe Acrobat Reader Adobe. Free Download Adobe Acrobat Reader for PC using our guide at BrowserCam. Introduced Adobe Acrobat Reader undefined suitable for Google's Android together with iOS nevertheless you might also install Adobe Acrobat Reader on PC or MAC. Download Adobe Acrobat Reader for PDF and enjoy it on your iPhone, iPad, and iPod touch. The free Adobe Acrobat Reader PDF app is trusted by millions of people around the world. Adobe Acrobat Reader is the free global standard for reliably viewing, signing, and commenting on PDF documents. Download Reader Try Acrobat Pro Amplify your PDF skills with a click. Only with Adobe Acrobat Reader you can view, sign, collect and track feedback, and share PDFs for free. And when you want to do more, subscribe to Acrobat Pro DC. Then you can edit, export, and send PDFs for signatures.

### Latest Version:

- Requirements:
- Mac OS X (Intel, PPC)
- Author / Product:
- Adobe Systems Inc / Adobe Acrobat Reader DC for Mac
- Old Versions:
- Filename:
- AdbeRdr80\_en\_US\_i386.dmg
- MD5 Checksum:
- f9e8ef4bfc6389c4ea5799803d5b41a7

More powerful than other **PDF software**, **Adobe Acrobat Reader DC for Mac** (formerly Adobe Reader for Mac) is the free, trusted standard for viewing, printing, and annotating PDFs. And now, it's connected to Adobe Document Cloud — so it's easier than ever to work with PDFs on computers and mobile devices.

#### New modern interface

Acrobat Reader DC for macOS has a new modern look. This includes a full set of commenting tools to add sticky notes, highlight text, and use lines, shapes, and stamps on your PDFs.

#### View and annotate PDF files

With Acrobat Reader DC for Mac, you can do even more than open and view PDF files. It's easy to add annotations to documents using a complete set of commenting tools.

## Open once, read anywhere

With Mobile Link, recently viewed files are easy to access from all of your computers, web browsers, and mobile devices - regardless of where you last viewed them.

# **Convert PDFs to Word**

Additional Adobe Document Cloud services are just a click away. Inside Reader, you can subscribe to activate additional capabilities to create PDF files and export them to Word or Excel.

## Fill, sign, and send PDF forms

Say goodbye to paper forms. Instead, type responses on your PDF form. Add your e-signature. Submit the form electronically. And save a copy for your records.

# Manage software rollouts and standards compliance

Use Adobe and Microsoft tools to manage and deploy updates. Get support for a wide range of document security standards. Extend Reader functionality using the free Acrobat SDK.

Ŧ

Τ

## Also Available: Download Adobe Acrobat Reader DC for Windows

# Adobe Reader For Mac 10.15

Free Download Adobe Acrobat Reader for PC using our guide at BrowserCam. Adobe. introduced Adobe Acrobat Reader undefined suitable for Google's Android together with iOS nevertheless you might also install Adobe Acrobat Reader on PC or MAC. Ever thought about how you can download Adobe Acrobat Reader PC? No worries, let's break it down on your behalf into easy-to-implement steps.

# Adobe Acrobat Reader Download For Mac

Go Green Work at Office.pdf - PDF Reader

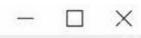

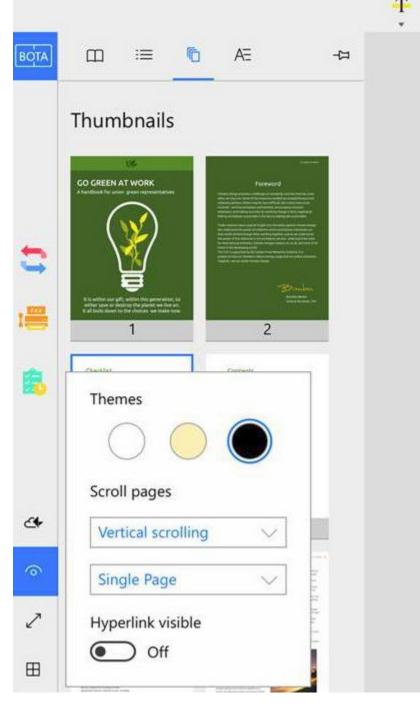

# Checklist

Enter Search Text

/ 15

P

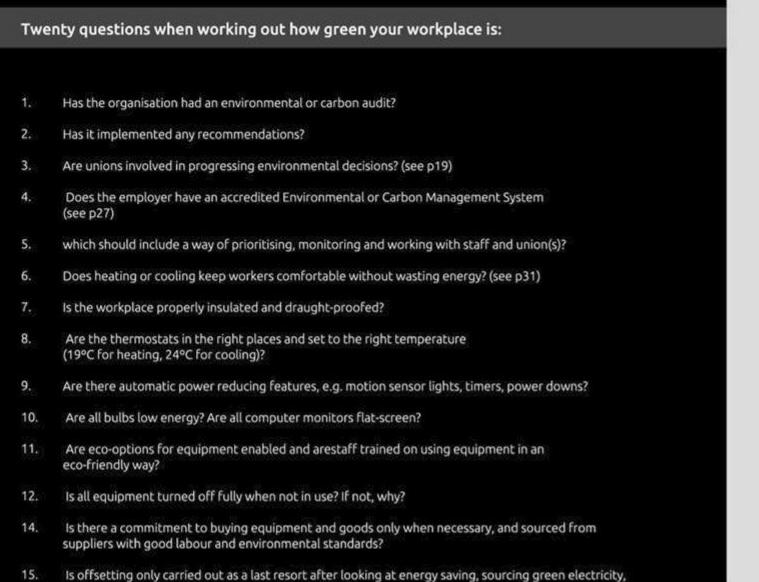

Should you have recently installed an Android emulator in the PC you can continue working with it or look at Bluestacks or Andy emulator for PC. They've got loads of positive reviews coming from the Android users if compared to the various free and paid Android emulators and also each of them happen to be compatible with MAC and windows. After that, check out the minimum System prerequisites to install Andy or BlueStacks on PC just before downloading them. Free download any of the emulators, if you're System satisfies the minimum OS requirements. It's easy to install the emulator when you are ready to and barely takes couple of min's. You can even free download Adobe Acrobat Reader .APK file for your PC utilizing the download link just below, remember this step is optional.

## How to Install Adobe Acrobat Reader for PC or MAC:

• Begin with downloading BlueStacks App player in your PC.

- Soon after the installer finish off downloading, click on it to get started with the installation process.
- Go on with the simple installation steps just by clicking on 'Next' for a few times.
- During the very last step select the 'Install' option to start off the install process and click on 'Finish' once it is finally completed. In the last & final step please click on 'Install' to start the final installation process and then you can mouse click 'Finish' in order to finish the installation.
- Start BlueStacks app through the windows or MAC start menu or desktop shortcut.
- Before you start to install Adobe Acrobat Reader for pc, you need to link BlueStacks Android emulator with your Google account.
- To finish, you should be driven to google playstore page which lets you do a search for Adobe Acrobat Reader undefined utilising the search bar and then install Adobe Acrobat Reader for PC or Computer.

Everyday a wide range of android games and apps are pulled from the play store on condition that they do not follow Developer Program Policies. Just in case you don't discover the Adobe Acrobat Reader undefined in google play store you can download the APK using this page and install the undefined. Should you decide to install Andy OS as an alternative to BlueStacks or if you would like to install free Adobe Acrobat Reader for MAC, you can still proceed with the same procedure.